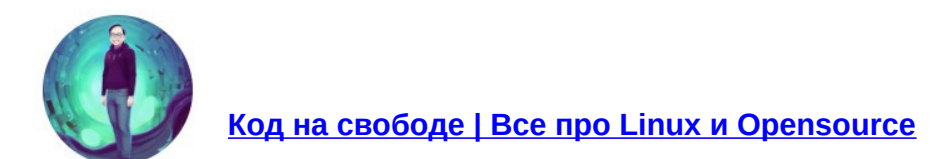

# **Русский убийца Photoshop: первое знакомство с AliveColors**

19 апреля

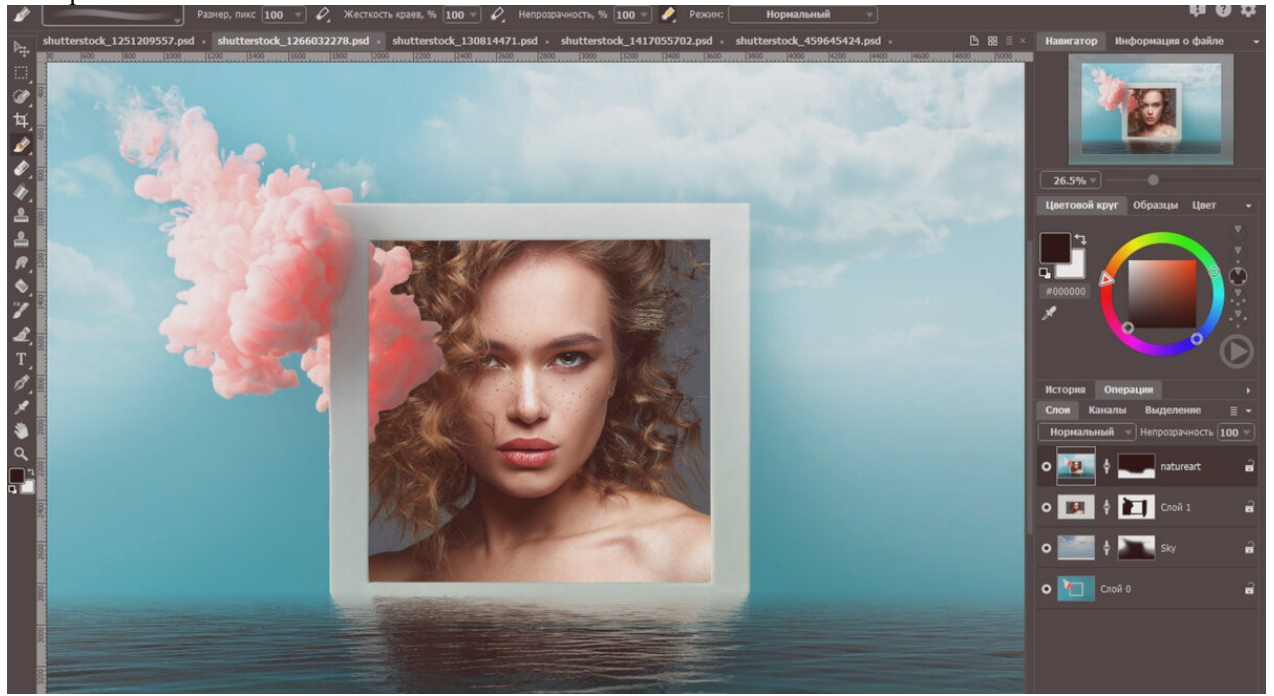

В комментариях под заметкой о том, почему GIMP никогда не сможет заменить Adobe Photoshop несколько раз упоминался редактор AliveColors.

Меня заинтересовала эта программа и я решил с ней познакомиться чуть ближе. Про это самое первое знакомство расскажу ниже.

# **Что такое AliveColors?**

AliveColors - это графический редактор, который позволяет пользователям создавать и редактировать изображения. Редактор был разработан компанией AKVIS, которая специализируется на создании программного обеспечения для обработки изображений.

### **О компании-разработчике**

AKVIS - это пермская компания, специализирующаяся на разработке программного обеспечения для обработки изображений. Она была основана в 2004 году группой

профессиональных фотографов и программистов, которые решили объединить свои знания и опыт для создания уникальных инструментов для обработки фотографий.

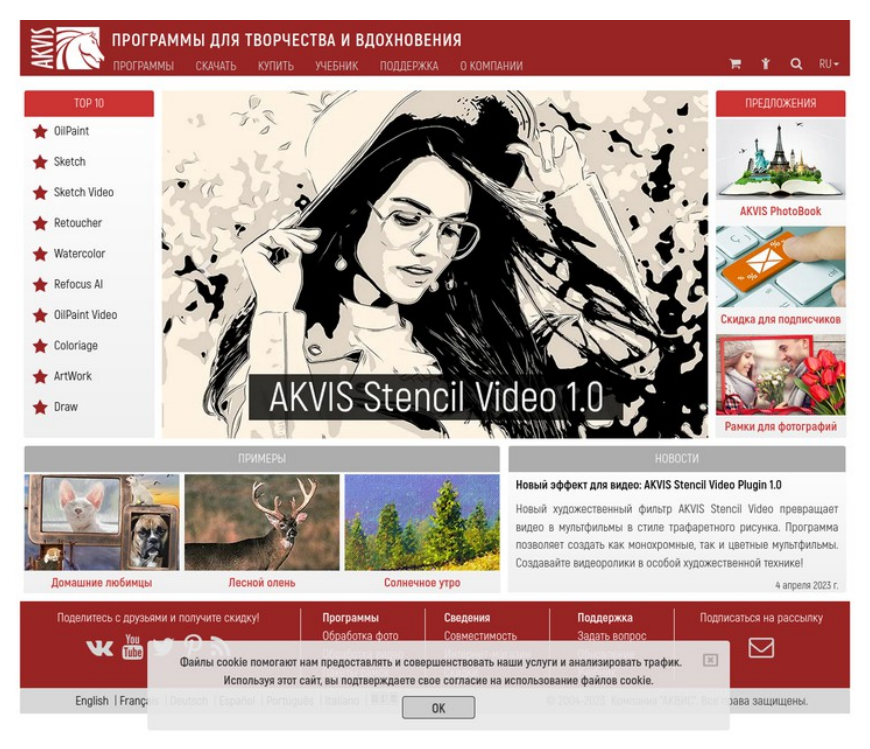

Сайт компании AKVIS

Компания предлагает широкий спектр продуктов для работы с фотографиями,

включая плагины для Adobe Photoshop и других графических редакторов,

автономные приложения и программное обеспечение для конвертации фотографий в рисунки.

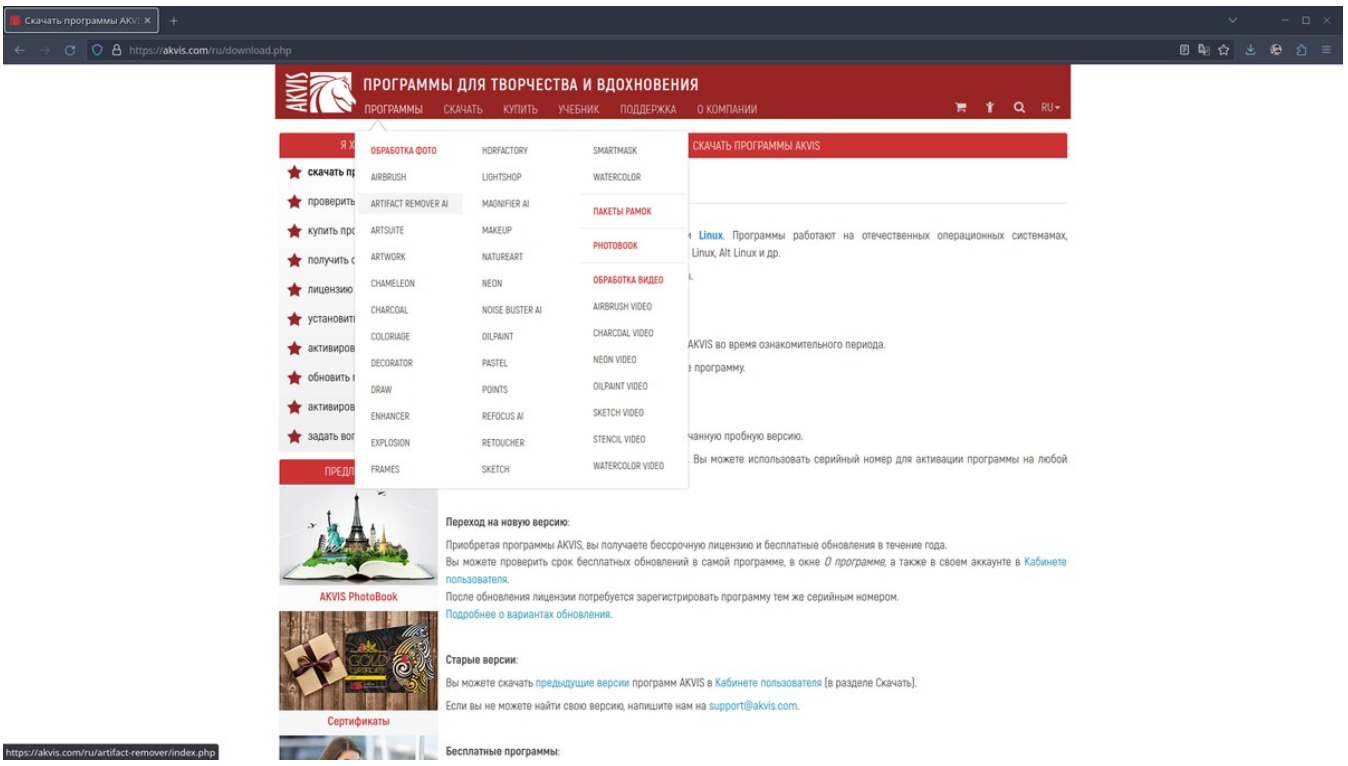

Перечень продуктов, которые предлагает компания пользователям

Также AKVIS предлагает решения для всех видов фотообработки, от улучшения цвета и контрастности до создания реалистичных иллюстраций. Некоторые из продуктов компании включают в себя AKVIS Magnifier, который позволяет увеличивать изображения без потери качества, AKVIS Sketch, который преобразует фотографии в рисунки, AKVIS ArtSuite, который предоставляет пользователю множество рамок и эффектов для украшения фотографий, а также множество других продуктов.

### **Преимущества AliveColors**

- 1. AliveColors предлагает множество функций, включая редактирование фотографий, создание иллюстраций и векторной графики, наложение текста на изображения, создание коллажей и многое другое. Редактор поддерживает множество форматов файлов, таких как JPEG, BMP, PNG, TIFF, PSD, PDF и другие, что позволяет работать с изображениями различных типов.
- 2. Одна из ключевых особенностей AliveColors это его удобный и интуитивно понятный интерфейс. Редактор имеет модульную структуру, которая позволяет пользователям легко найти нужные функции и инструменты для работы с изображениями. Кроме того, программа предлагает множество пресетов и шаблонов, что упрощает и ускоряет процесс работы.
- 3. AliveColors также предлагает множество инструментов для редактирования фотографий, таких как коррекция цвета, увеличение резкости, удаление эффекта «красных глаз» и другие. Более продвинутые пользователи могут использовать программу для создания и редактирования векторной графики, а также для наложения сложных эффектов на изображения.
- 4. Программа также имеет множество функций для работы с текстом, включая множество шрифтов и возможность наложения текста на изображения. Это позволяет пользователям создавать различные дизайнерские проекты, такие как логотипы, баннеры и рекламные материалы.
- 5. Одной из главных преимуществ AliveColors является его доступная цена. Программа предлагает множество функций, сопоставимых с другими более дорогими редакторами, что делает ее отличной альтернативой.

#### **Поверхностное сравнение AliveColors и Adobe Photoshop**

 Adobe Photoshop является наиболее распространенным и популярным редактором изображений, который используется профессионалами в области дизайна, фотографии и искусства. Он имеет широкий набор функций и инструментов для работы с цветом, формой, текстом, рисованием и многим другим. Photoshop также имеет интеграцию с другими приложениями Adobe, такими как Illustrator и InDesign, что обеспечивает более эффективный и связанный рабочий процесс.

 AliveColors, с другой стороны, является относительно новым программным продуктом, который предназначен для людей, которые работают с растровой графикой и фотографиями, но не обладают высоким уровнем опыта в работе с профессиональными инструментами. Он имеет более простой и понятный интерфейс, чем Photoshop, и предоставляет основные функции для работы с изображениями, такие как настройка яркости, контрастности и цветового баланса, улучшение качества изображений, добавление эффектов и т.д.

# **Установка AliveColors**

В отличие от того же GIMP или Krita, AliveColors предлагает пользователям несколько вариантов использования себя: без всякой регистрации в течение десятидневного пробного периода, с регистрацией и версиями Free (бесплатная с ограниченным функционалом), Home (версия для домашнего использования стоимостью 4800 рублей) и Business (версия для корпоративного и коммерческого использования стоимостью 14040 рублей).

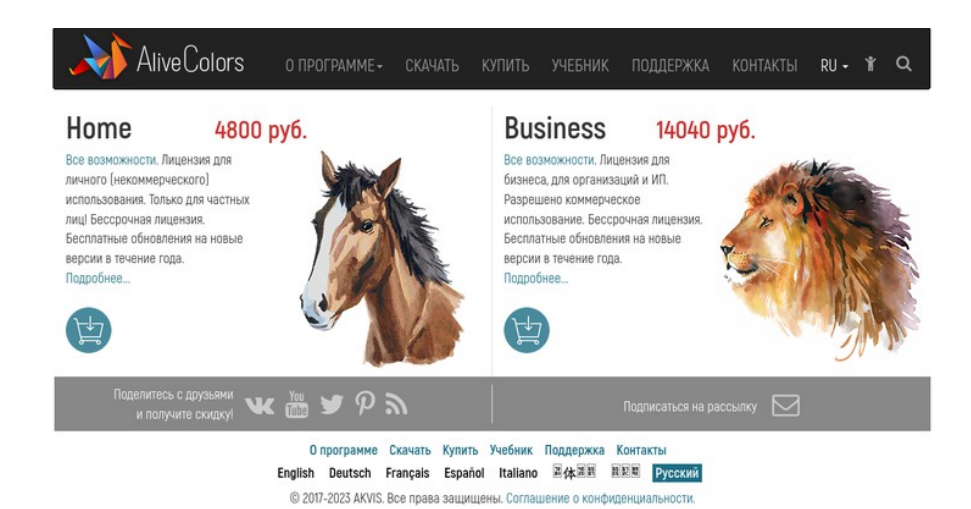

Пользователей домашней версии разработчики предлагают считать лошадьми, тех, кто потратил больше всего - львами, использующие пробную версию являются, видимо, ишаками

Программа кроссплатформенная и поддерживает Windows (от 7 до 11 версии), MacOS (от версии 10.12 до 13.0) и Linux (как указано на сайте поддерживаются Astra Linux, РЕД ОС, Rosa Linux, Alt Linux и др. системы, сертифицированные ФСТЭК). Установка для Linux не то, чтобы простая (не так, чтобы скачал установочный файл и запустил), но при этом документированная, потому чтобы ее выполнить необходимо просто-напросто копировать/вставлять нужные команды в терминале.

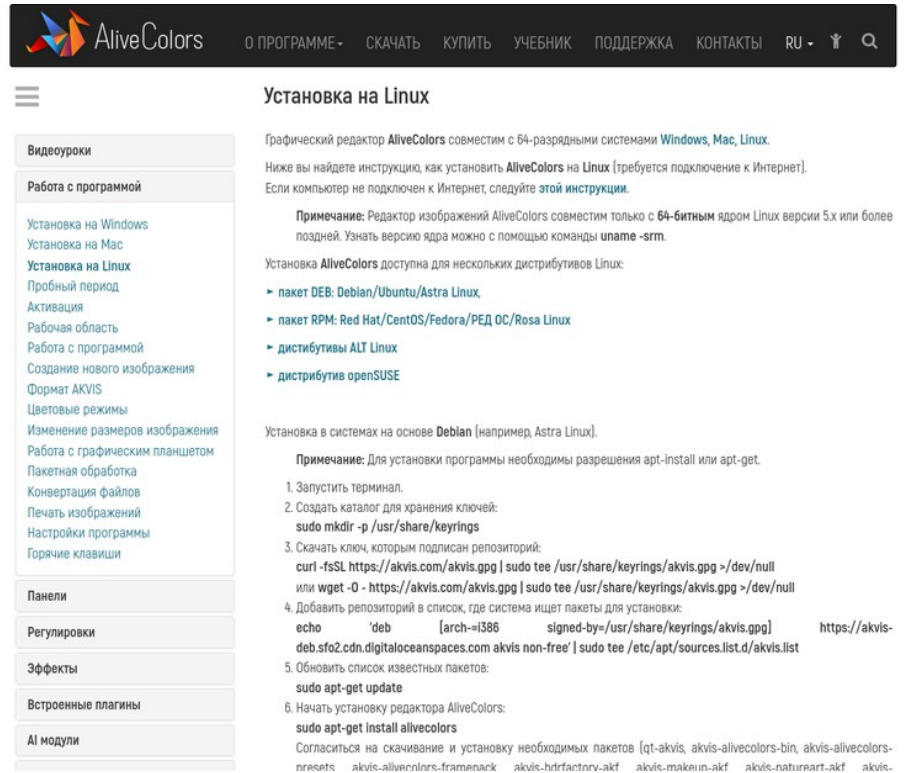

В репозиториях Archlinux данной утилиты не нашлось, исходников кода не имеется. потому установку данной программулины решил осуществить посредством виртуальной машины с Linux Mint на борту. Ниже прикрепляю видео с тем, как устанавливал и впервые запускал AliveColors.

### Подведем итоги

Опять-таки это первое знакомство с «русским убийцей Photoshop», потому говорить о каких-либо впечатлениях рано. Пока что для меня единственным недостатком является то, что AliveColors недоступна для Archlinux и основанных на нем дистрибутивов, как говорится «из коробки». Но, как уже говорил неоднократно в других статьях, Archlinux универсальная система, владельцев которой не остановит отсутствие пакета в репозиториях. Поэтому в одной из следующих статей покажу то, как устанавливал AliveColors из DEB-пакета в Archlinux. Чтобы не пропустить этот интересный материал, подпишитесь на канал, если вы еще этого не сделали!

https://dzen.ru/a/ZD2IS5ex631AFsIW